# **oximachine\_featurizer**

*Release v0.3.2+5.g1bbfe9d.dirty*

Kevin Maik Jablonka, Daniele Ongari, Mohamad Moosavi, Berend

**Jul 27, 2021**

# **CONTENTS**

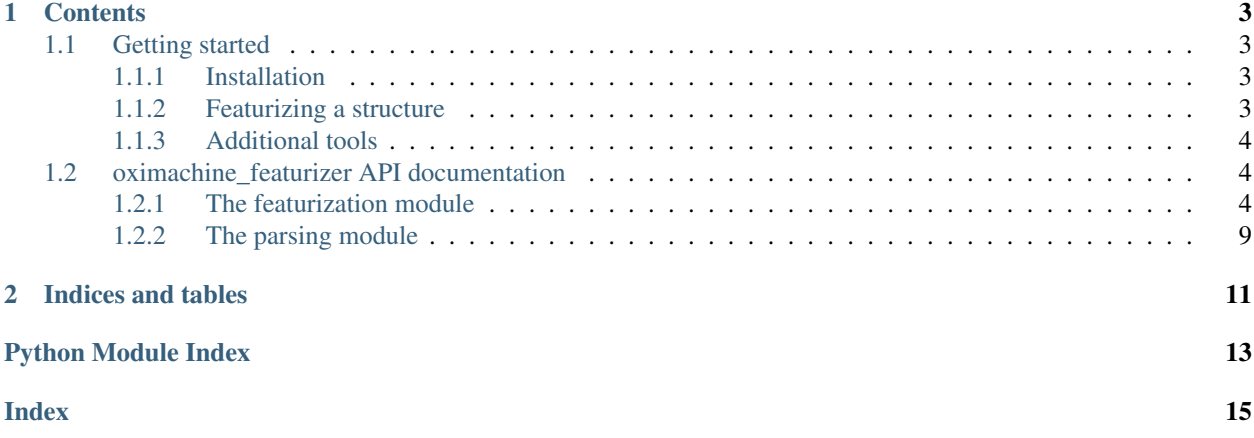

oximachine\_featurizer can be used to featurize MOFs (using [matminer](https://hackingmaterials.lbl.gov/matminer/) featurizers) and parse the CSD and Materials Project.

Technical details about the featurization and case studies are discussed in our preprint

Jablonka, Kevin Maik; Ongari, Daniele; Moosavi, Seyed Mohamad; Smit, Berend (2020): Using Collective Knowledge to Assign Oxidation States. ChemRxiv. Preprint. <https://doi.org/10.26434/chemrxiv.11604129.v1>

#### **CHAPTER**

### **ONE**

### **CONTENTS**

# <span id="page-6-1"></span><span id="page-6-0"></span>**1.1 Getting started**

### <span id="page-6-2"></span>**1.1.1 Installation**

We recommend installing oximachine featurizer in a clean virtual environment environment (e.g., a [conda environ](https://docs.conda.io/projects/conda/en/latest/index.html)[ment\)](https://docs.conda.io/projects/conda/en/latest/index.html) The latest stable release can be installed from the Python package index (PyPi):

pip install oximachine\_featurizer

The development version can be installed directly from GitHub

pip install git+https://github.com/kjappelbaum/oximachine\_featurizer.git

Some parts of the code are accelerated using just-in-time compilation (jit) using numba. This can benefit from [thread](https://numba.pydata.org/numba-doc/latest/user/threading-layer.html)[ing layers.](https://numba.pydata.org/numba-doc/latest/user/threading-layer.html) You can enable this using pip install tbb. If you do not do so, you might see warnings like The TBB threading layer requires TBB version 2019.5 or later.

### <span id="page-6-3"></span>**1.1.2 Featurizing a structure**

To featurize one structure with the default options you can use the following Python snippet

```
from oximachine_featurizer import featurize
X, metal_indices, metals = featurize(structure)
```
Where structure is a pymatgen. Structure object. Under the hood, this function calls two different classes, the [GetFeatures](#page-10-0) class that computes all features that we considered during development and the [FeatureCollector](#page-7-3) that selects the relevant ones.

Alternatively, if you want to featurize directly on the command line, you can use the following syntax

run featurization <structurefile> <outname>

For example,

run\_featurization examples/structures/ACODAA.cif test.npy

This command line tool will attempt to read the structurefile using pymatgen and then write the features as [npy file](https://numpy.org/devdocs/reference/generated/numpy.lib.format.html) file to outname. The numpy array in this file can be feed directly into the StandardScaler and VotingClassifier objects that can be created with the learnmofox Python package.

### <span id="page-7-4"></span><span id="page-7-0"></span>**1.1.3 Additional tools**

Scripts that are prefixed with an underscore are part of the private API and may contain hard coded paths. For example, \_run\_featurization\_slurm\_serial.py contains code that is specific to our cluster infrastructure.

#### **Parsing the CSD**

The [GetOxStatesCSD](#page-12-1) can be used to retrieve the oxidation states from a list of CSD identifiers. This feature requires a CSD license and you need to export CSD\_HOME for the [CSD API](https://downloads.ccdc.cam.ac.uk/documentation/API/installation_notes.html) to work.

You can for example use the following snippet of Python

```
from oximachine_featurizer.parse import GetOxStatesCSD
getoxstates_instance= GetOxStatesCSD(names_cleaned)
outputdict = getoxstates_instance.run_parsing(njobs=4)
```
outputdict will be a nested dictionary of the form {'id': {'symbol': [oxidation states]}}.

The run\_parsing command line tool allows you to run the parsing for a folder of structures that are names with the CSD refcodes.

run\_parsing <indir> <outname>

The output dictionary will be saved in to a pickle file with the name outname.

#### **Parsing the Materials Project**

Using this code requires that you export the MP\_API\_KEY environment variable containing your API key for the Materials Project. For example, the oximachine\_featurizer.run.run\_mine\_mp.py script will retrieve all binary halides, sulfides, oxides, ... that are stable (zero energy above comblex hull) and calculate the oxidation states.

run\_mine\_mp

Will write a dataframe with the results mp\_parsing\_results.csv to the current working directory.

# <span id="page-7-1"></span>**1.2 oximachine\_featurizer API documentation**

### <span id="page-7-2"></span>**1.2.1 The featurization module**

<span id="page-7-3"></span>Featurization functions for the oxidation state mining project. Wrapper around matminer

<span id="page-8-0"></span>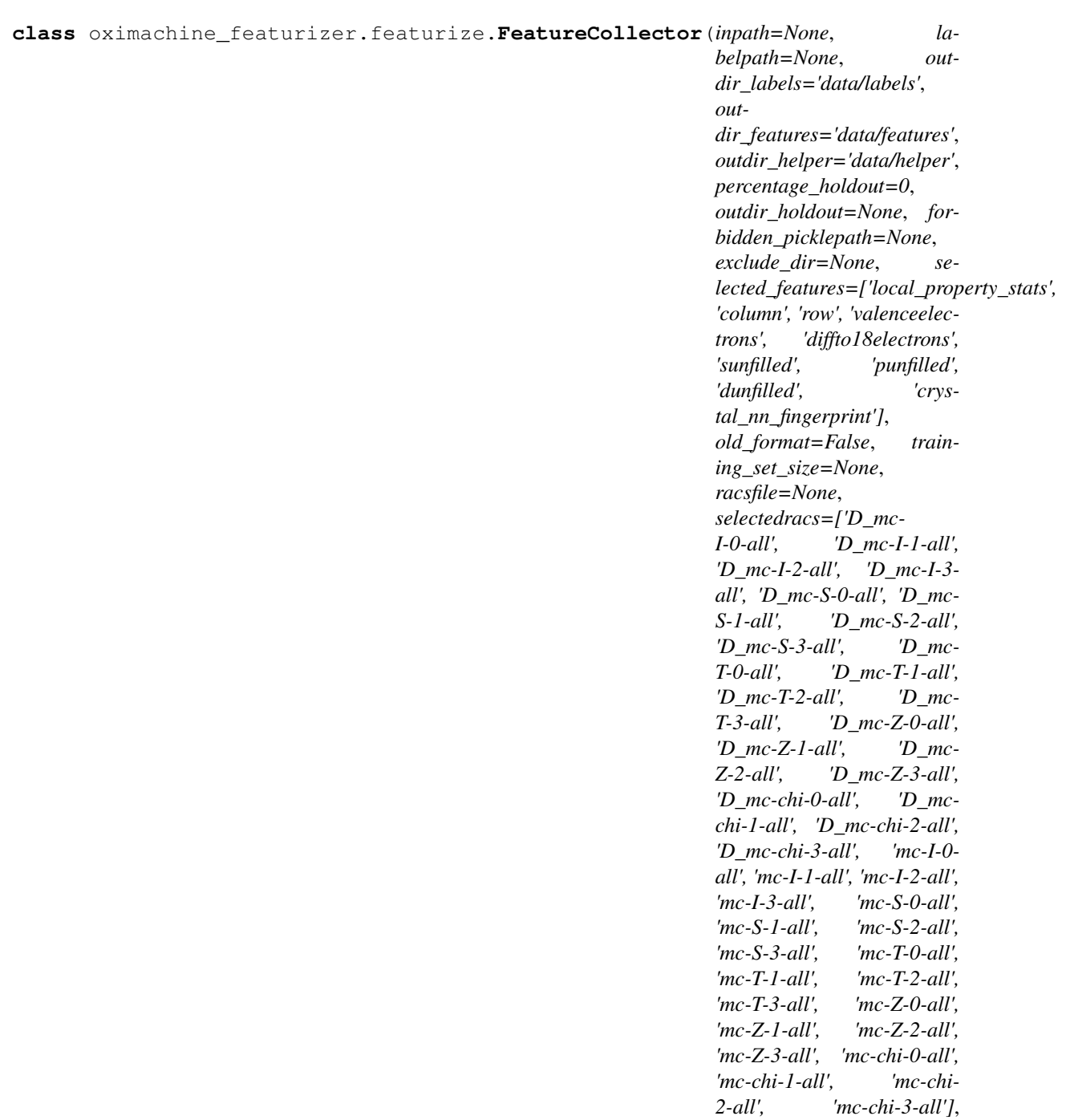

Bases: object

convert features from a folder of pickle files to three pickle files for feature matrix, label vector and names list.

*drop\_duplicates=True*)

<span id="page-9-0"></span>**\_\_init\_\_**(*inpath=None*, *labelpath=None*, *outdir\_labels='data/labels'*, *outdir\_features='data/features'*, *outdir\_helper='data/helper'*, *percentage\_holdout=0*, *outdir\_holdout=None*, *forbidden\_picklepath=None*, *exclude\_dir=None*, *selected\_features=['local\_property\_stats', 'column', 'row', 'valenceelectrons', 'diffto18electrons', 'sunfilled', 'punfilled', 'dunfilled', 'crystal\_nn\_fingerprint']*, *old\_format=False*, *training\_set\_size=None*, *racsfile=None*, *selectedracs=['D\_mc-I-0-all', 'D\_mc-I-1-all', 'D\_mc-I-2-all', 'D\_mc-I-3-all', 'D\_mc-S-0-all', 'D\_mc-S-1-all', 'D\_mc-S-2-all', 'D\_mc-S-3-all', 'D\_mc-T-0-all', 'D\_mc-T-1-all', 'D\_mc-T-2 all', 'D\_mc-T-3-all', 'D\_mc-Z-0-all', 'D\_mc-Z-1-all', 'D\_mc-Z-2-all', 'D\_mc-Z-3-all', 'D\_mcchi-0-all', 'D\_mc-chi-1-all', 'D\_mc-chi-2-all', 'D\_mc-chi-3-all', 'mc-I-0-all', 'mc-I-1-all', 'mc-I-2-all', 'mc-I-3-all', 'mc-S-0-all', 'mc-S-1-all', 'mc-S-2-all', 'mc-S-3-all', 'mc-T-0-all', 'mc-T-1-all', 'mc-T-2-all', 'mc-T-3-all', 'mc-Z-0-all', 'mc-Z-1-all', 'mc-Z-2-all', 'mc-Z-3-all', 'mc-chi-0-all', 'mc-chi-1-all', 'mc-chi-2-all', 'mc-chi-3-all']*, *drop\_duplicates=True*)

Initializes a feature collector.

WARNING! The fingerprint selection function assumes that the full feature vector in the pickle files has the columns as specified in FEATURE\_LABELS\_ALL

#### Keyword Arguments

- **inpath** (Union[str, Path]) None)
- **labelpath** (Union[str, Path]) None)
- **outdir\_labels** (Union[str, Path]) "data/labels")
- **outdir\_features** (Union[str, Path]) "data/features")
- **outdir\_helper** (Union[str, Path]) -- path to output directory for helper files (feature names, structure names) – "data/helper")
- **percentage\_holdout** (float) –
- **outdir\_holdout** (Union[str, Path]) -- directory into which the files for the holdout set are written (names,  $X$  and  $y$ ) –
- **forbidden\_picklepath** (Union[str, Path]) None)
- **exclude\_dir** (Union[str, Path]) None)
- **selected\_features** (*List[str]*) (default: ["crystal\_nn\_fingerprint","ward\_prd","bond\_orientational","behler\_parinello"])
- $old_format(bool) {True}$
- **training\_set\_size** (int) –
- **racsfile** (str) -- path to file with RACs (pd.DataFrame saved as csv) –
- **selectedracs** (List[str]) –

#### **\_\_weakref\_\_**

list of weak references to the object (if defined)

#### **static create\_dict\_for\_feature\_table**(*picklefile*)

Reads in a pickle with features and returns a list of dictionaries with one dictionary per metal site.

Parameters picklefile (Union[str, Path])-

```
Return type List[dict]
```
**Returns** List $[dict]$  – list of dicionary

#### **static create\_dict\_for\_feature\_table\_from\_dict**(*d*)

Reads in a pickle with features and returns a list of dictionaries with one dictionary per metal site.

<span id="page-10-1"></span>Parameters **d** (dict) –

Return type List[dict]

Returns List[dict] – list of dicionary

**static create\_feature\_list**(*picklefiles*, *forbidden\_list*, *old\_format=True*) Reads a list of pickle files into dictionary

#### Parameters

- **picklefiles** (List[Union[str, Path]]) –
- **forbidden\_list** (list) -- list of "forbidden" names (CSD naming convention) – that will not be used
- **old\_format** (bool) "legacy" format. Default: True

Return type list

Returns list – parsed pickle contents

#### **dump\_featurecollection**()

Collect features and write features, labels and names to seperate files

Return type None

#### **static make\_labels\_table**(*raw\_labels*)

Read raw labeling output into a dictionary format that can be used to construct pd.DataFrames

Warning: assumes that each metal in the structure has the same oxidation states as it takes the first list element. Cases in which this is not fulfilled need to be filtered out earlier.

```
Parameters raw_labels (Dict [str, dict]) – {metal: [oxidationstates]}}
```
Returns , 'metal':, 'oxidationstate':}]

Return type List[dict] – list of dictionaries of the form [{'name'

<span id="page-10-0"></span>**class** oximachine\_featurizer.featurize.**GetFeatures**(*structure*, *outpath*)

Bases: object

Featurizer

**\_\_init\_\_**(*structure*, *outpath*)

Generates features for a structures

#### Parameters

- **structure** (Structure) Pymatgen Structure object
- **outpath** (Union[str, Path]) path to which the features will be dumped

Returns:

#### **\_\_weakref\_\_**

list of weak references to the object (if defined)

#### **property cutoff**

Chose a cutoff for a given structure

#### **property featurizer**

Return the featurizer (with the suitable cutoff)

#### **classmethod from\_file**(*structurepath*, *outpath*)

Construct a featurizer class from path to structure and an output path

#### <span id="page-11-0"></span>Parameters

- **structurepath** (Union[str, Path]) Path to structure file
- **outpath** (Union [str, Path]) Path to which the outputs should be written.

Returns Instance of the GetFeatures class

Return type object

```
classmethod from_string(structurestring, outpath)
```
Constructor for the webapp, using a string of a structure file, e.g., a CIF

#### Parameters

- **structurestring** (str) Fileconent of a CIF as string
- **outpath** (Union [str, Path]) Path to which the output should be written.

Raises **ValueError** – In case the CIF could not be parsed

Returns Instance of GetFeatures

#### Return type object

#### **return\_features**()

Runs featurization and returns a list of dictionaries

#### Returns

List of dictionaries of the form {"metal": , "feature", [, "coords"},] i.e features for one metal site

#### Return type List[dict]

```
oximachine_featurizer.featurize.featurize(structure, featureset=['local_property_stats',
                                                      'column', 'row', 'valenceelectrons',
                                                      'diffto18electrons', 'sunfilled', 'punfilled',
                                                      'dunfilled', 'crystal_nn_no_steinhardt'])
```
Finds metals in the structure, featurizes the metal sites and collects the features

#### **Parameters**

- **structure** (*pymatgen.Structure*) Structure to featurize
- **featureset**  $(List[str])$  Features to be used in the final output

#### Returns [description]

Return type Union[np.array, list, list]

oximachine\_featurizer.featurize.**get\_feature\_names**(*selected\_features*, *offset=0*) Given a set of selected feature categories, return all feature names

#### Parameters

- **selected\_features** (List[str]) feature categories
- **offset** (int, optional) To offset the feature ranges, to be used with RACs. Defaults to 0.

Returns list of feature names

Return type List[str]

### <span id="page-12-2"></span><span id="page-12-0"></span>**1.2.2 The parsing module**

Parsing functions for the oxidation state mining project

```
class oximachine_featurizer.parse.GetOxStatesCSD(cds_ids)
    Bases: object
```
Main parsing class

```
__init__(cds_ids)
```
Parses CSD structures for oxidation states

Parameters cds\_ids (List [str]) – list of CSD database identifiers

Returns None

**\_\_weakref\_\_**

list of weak references to the object (if defined)

**parse\_csd\_entry**(*database\_id*)

Looks up a CSD id and runs the parsing

Parameters **database\_id** (str) – CSD database identifier

Returns symbol - oxidation state dictionary

Return type dict

#### Exception:

returns empy dict upon exception (if it cannot find the structure in the database)

#### **parse\_name**(*chemical\_name\_string*)

Takes the chemical name string from the CSD database and returns, if it finds it, a dictionary with the oxidation states for the metals

Parameters **chemical\_name\_string** (str) – full chemical name

Returns dictionary of symbol: oxidation states (list)

Return type dict

#### **run\_parsing**(*njobs=4*)

Runs (concurrent) parsing over the list of database identifiers.

Parameters **njobs** (int) – maximum number of parallel workers

Returns

nested dictionary with {'id': {'symbol': [oxidation states]}}

Return type Dict[str, dict]

# **CHAPTER**

**TWO**

# **INDICES AND TABLES**

- <span id="page-14-0"></span>• genindex
- modindex
- search

# **PYTHON MODULE INDEX**

<span id="page-16-0"></span>o

oximachine\_featurizer.featurize, [4](#page-7-2) oximachine\_featurizer.parse, [9](#page-12-0)

# **INDEX**

# <span id="page-18-0"></span>Symbols

\_\_init\_\_() (*oximachine\_featurizer.featurize.FeatureCollector method*), [5](#page-8-0) \_\_init\_\_() (*oximachine\_featurizer.featurize.GetFeatures method*), [7](#page-10-1) \_\_init\_\_() (*oximachine\_featurizer.parse.GetOxStatesCSD method*), [9](#page-12-2) \_\_weakref\_\_ (*oximachine\_featurizer.featurize.FeatureCollector attribute*), [6](#page-9-0) \_\_weakref\_\_ (*oximachine\_featurizer.featurize.GetFeatures attribute*), [7](#page-10-1) \_\_weakref\_\_ (*oximachine\_featurizer.parse.GetOxStatesCSD attribute*), [9](#page-12-2)

# C

- create\_dict\_for\_feature\_table() (*oximachine\_featurizer.featurize.FeatureCollector static method*), [6](#page-9-0) create\_dict\_for\_feature\_table\_from\_dict(module (*oximachine\_featurizer.featurize.FeatureCollector static method*), [6](#page-9-0) create\_feature\_list() (*oximachine\_featurizer.featurize.FeatureCollector static method*), [7](#page-10-1)
- cutoff() (*oximachine\_featurizer.featurize.GetFeatures property*), [7](#page-10-1)

# D

dump\_featurecollection() (*oximachine\_featurizer.featurize.FeatureCollector method*), [7](#page-10-1)

# F

FeatureCollector (*class in oximachine\_featurizer.featurize*), [4](#page-7-4)

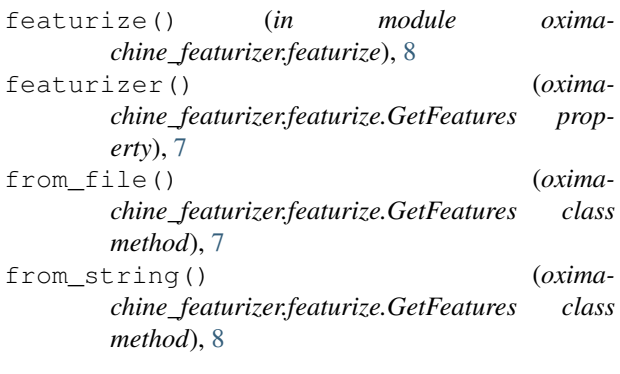

# G

get\_feature\_names() (*in module oximachine\_featurizer.featurize*), [8](#page-11-0) GetFeatures (*class in oximachine\_featurizer.featurize*), [7](#page-10-1) GetOxStatesCSD (*class in oximachine\_featurizer.parse*), [9](#page-12-2)

### M

make labels table() (*oximachine\_featurizer.featurize.FeatureCollector static method*), [7](#page-10-1)

oximachine\_featurizer.featurize, [4](#page-7-4) oximachine\_featurizer.parse, [9](#page-12-2)

# O

```
oximachine_featurizer.featurize
   module, 4
oximachine_featurizer.parse
   module, 9
```
### P

parse\_csd\_entry() (*oximachine\_featurizer.parse.GetOxStatesCSD method*), [9](#page-12-2) parse\_name() (*oximachine\_featurizer.parse.GetOxStatesCSD method*), [9](#page-12-2)

# R

return\_features() (*oximachine\_featurizer.featurize.GetFeatures method*), [8](#page-11-0) run\_parsing() (*oximachine\_featurizer.parse.GetOxStatesCSD method*), [9](#page-12-2)